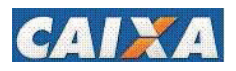

## **RIO GRANDE DO SUL**

## VIGÊNCIA A PARTIR DE 11/2019

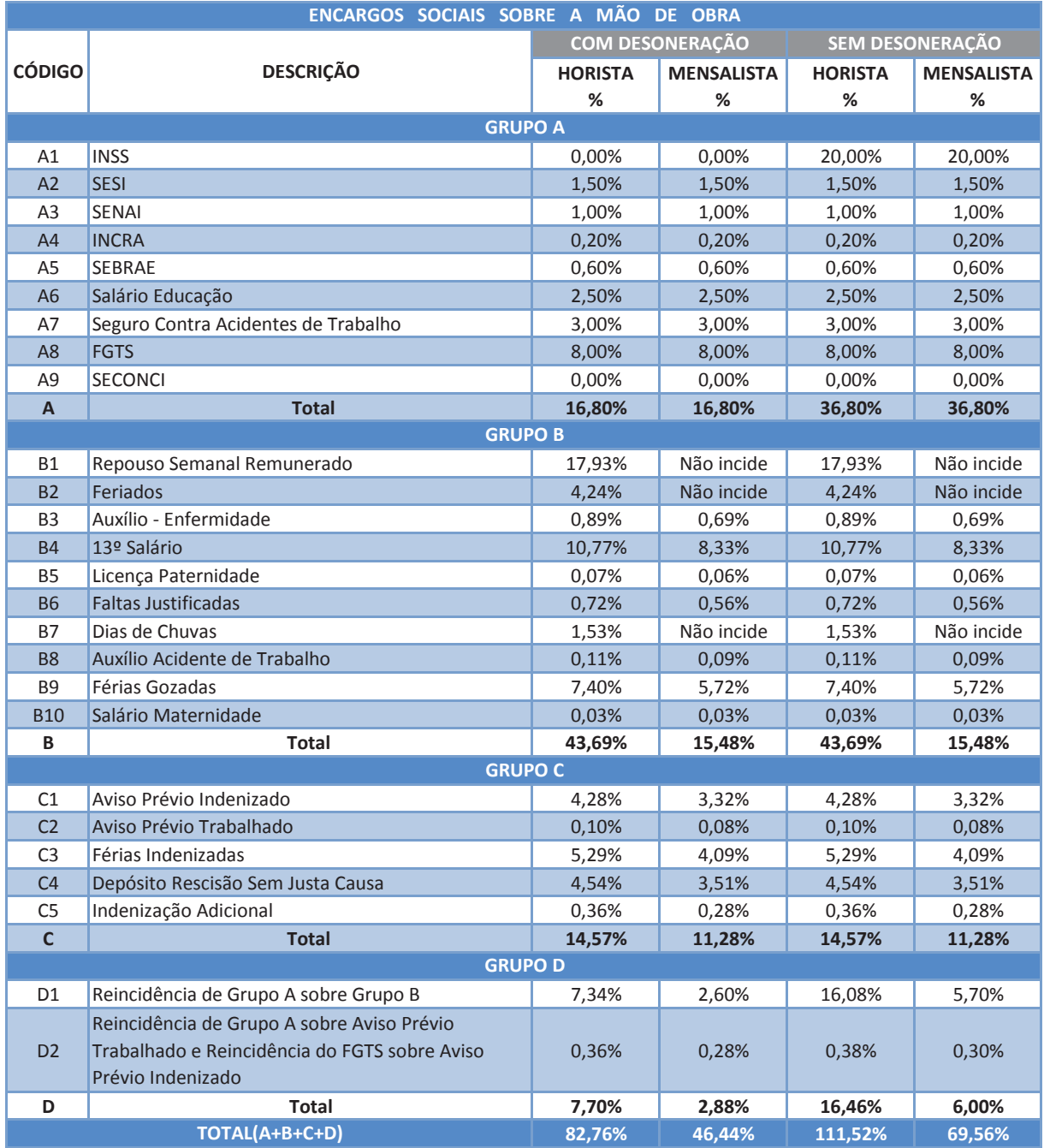

Fonte: Informação Dias de Chuva - INMET